## **TUTORIEL**

## **INSCRIPTION AU CNED**

SAISIR LE LIEN SUIVANT :

## **[https://college.cned.fr](https://college.cned.fr/)**

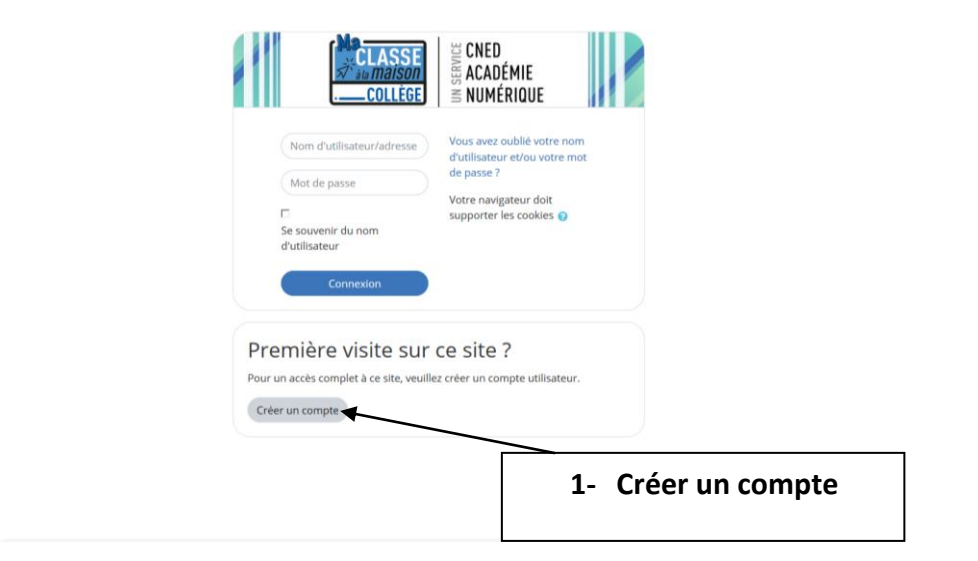

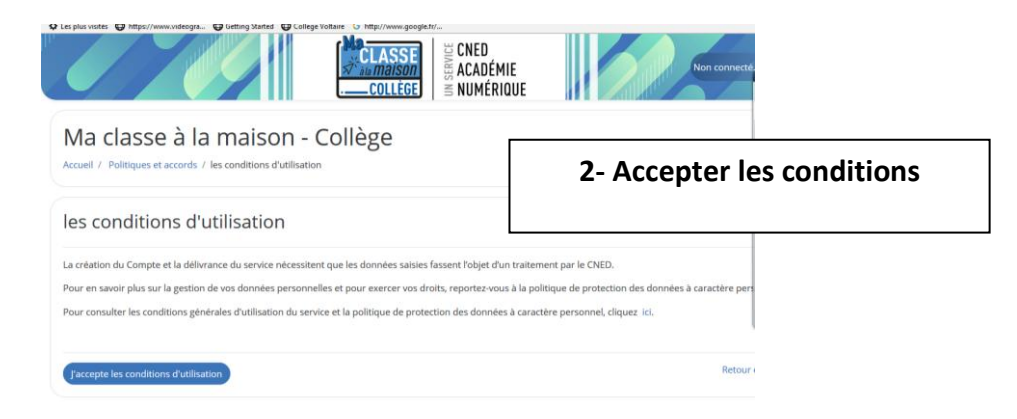

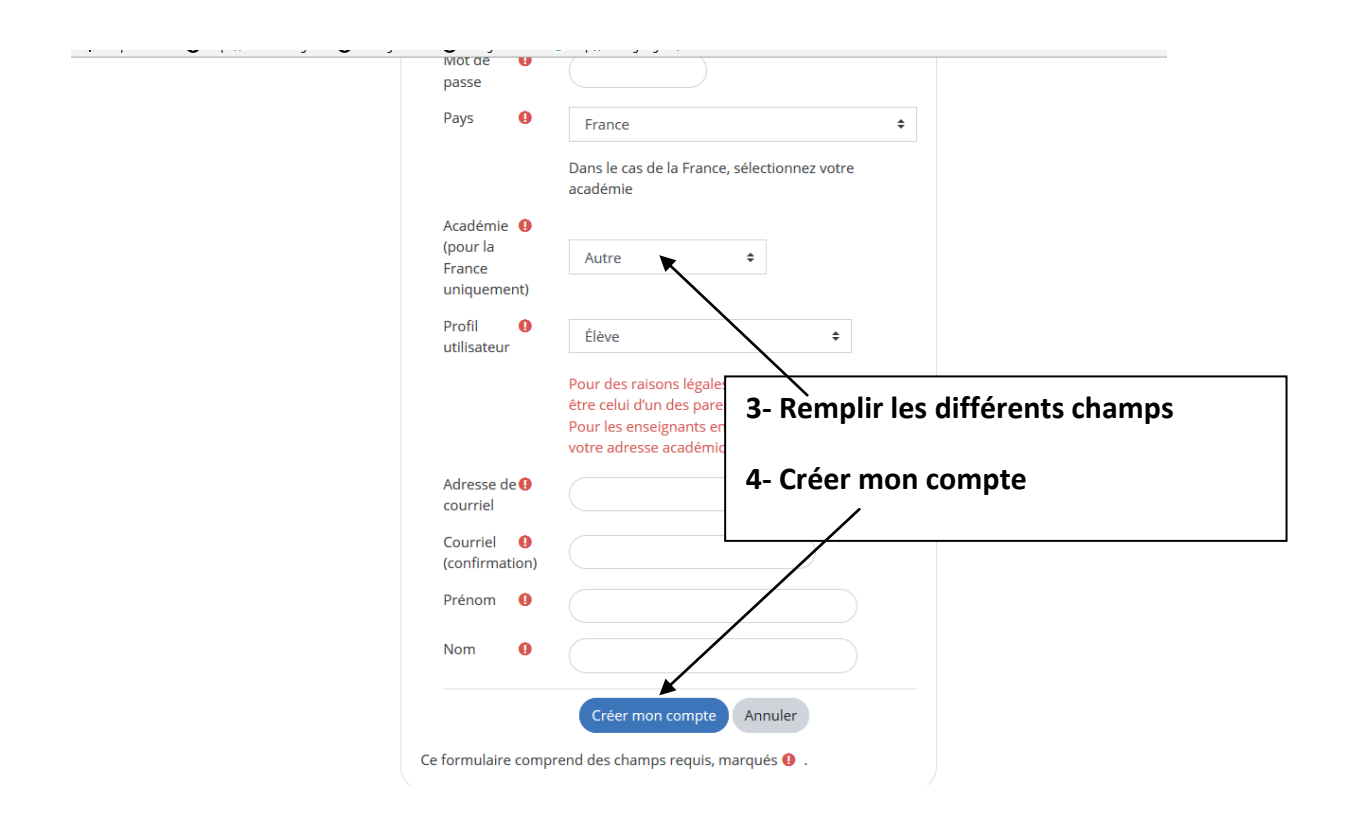

**Valider votre inscription en vous rendant sur votre boîte mail et suivre le lien reçu**

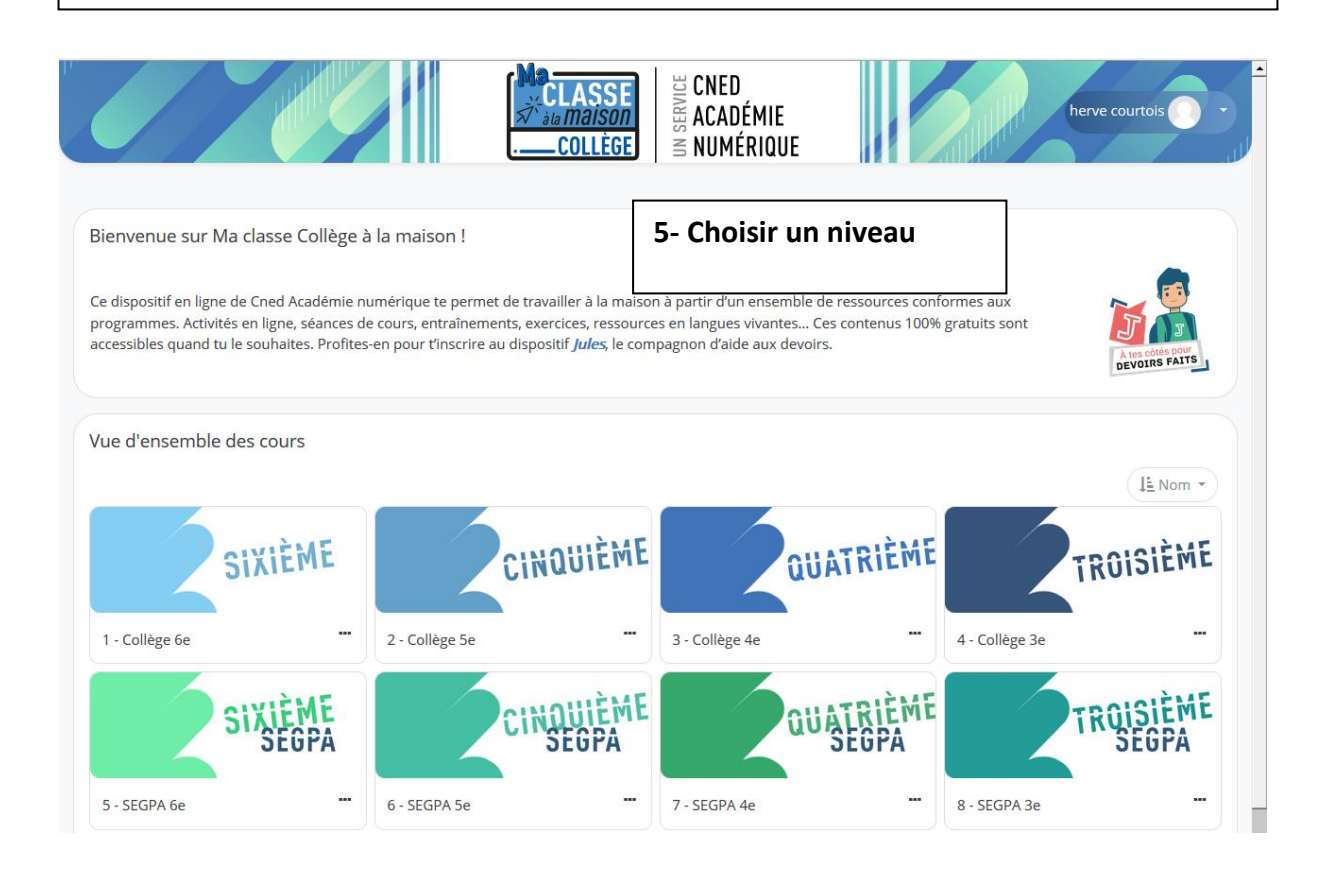

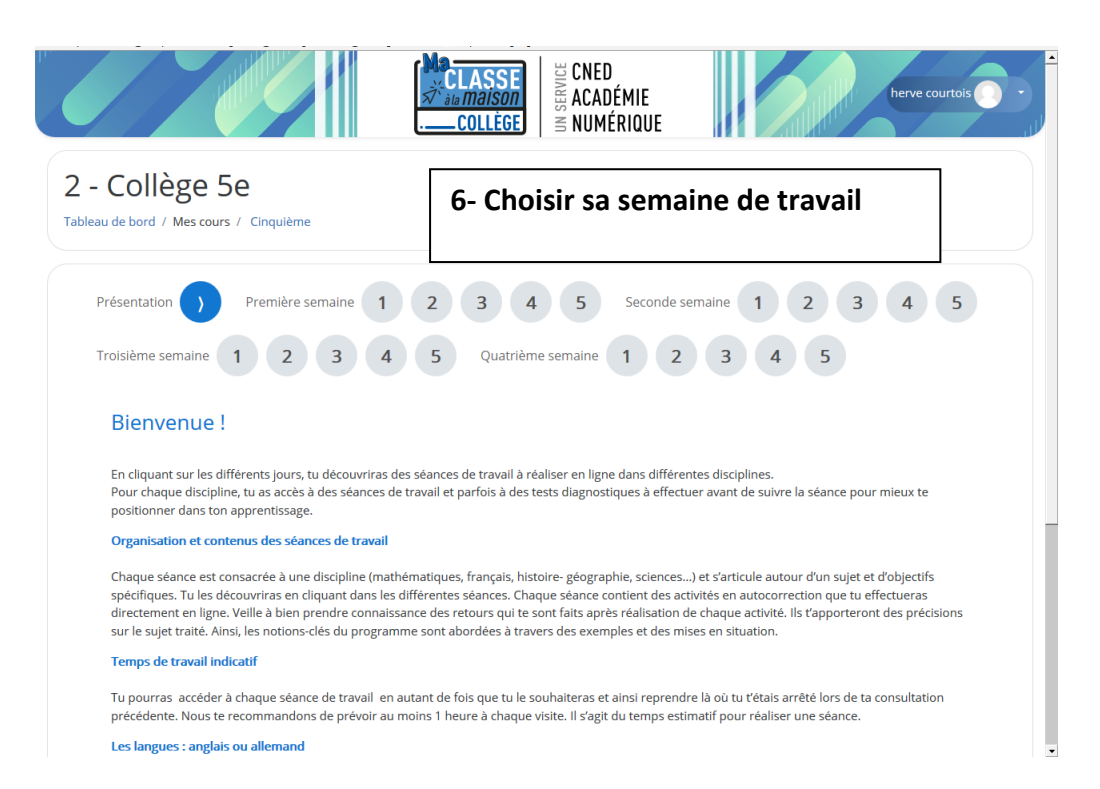

## (vert, bleu ou rouge) qui te correspond Tu peux réaliser tes séances de travail en plusieurs fois mais nous te recommandons de prévoir au moins 1 heure à chaque visite. Il s'agit du temps estimatif pour réaliser une séance Pour sortir d'une séance et revenir sur ta journée de travail, clique sur « Terminer l'activité » en haut à droite de ton écran. **Bon travail!** Mathématiques L'écriture fractionnaire - Test diagnostique Mes objectifs: • Je représente un partage.<br>• Je comprends l'écriture fractionnaire. · J'utilise les fractions dans des problèmes de proportions L'écriture fractionnaire - Séance de travail - Parcours vert  $\beta$  L'écriture fractionnaire - Séance de travail - Parcours bleu L'écriture fractionnaire - Séance de travail - Parcours rouge Français La bande dessinée et ses caractéristiques - Test diagnostique La bande dessinée et ses caractéristiques - Séance de travail Sciences physiques

Organisation de ta journée de révisions